# 10 ADVANCED TOPICS

In this chapter, we will expand on earlier topics discussed in this book. We introduce more advanced character operations, N-dimensional arrays, double precision and complex data types.

## **10.1 Character Operations**

FORTRAN provides the capability of operating on character data. But what kinds of operations make sense on character strings ? Certainly the arithmetic operators:  $+, -, *, /$ and logical operators: NOT, AND, OR do not make sense with respect to character data. In this section, we shall highlight the kinds of operations that we can apply on strings.

### **10.1.1 Character Assignment**

Character constants can be assigned to character variables using an assignment statement. If the length of a character constant is shorter than the character variable length, blanks are added to the right of the constant. If the length of a character constant is longer than the character variable length, the excess characters on the right are ignored.

**Example 2:** *What will be printed be the following program?*

```
CHARACTER *5 MSG1 , MSG2 
MSG1 = 'GOOD' 
MSG2 = 'EXCELLENT' 
PRINT*, MSG1, MSG2
END
```
**Solution:** GOOD EXCEL

Notice that MSG1 contains the word GOOD followed by 1 blank; an equivalent statement would be

 $MSG1 = 'GOOD$ 

while MSG2 contains 'EXCEL'.

**Example 2:** *What will be printed be the following program?*

```
CHARACTER *5 MSG1 , MSG2 
MSG1 = 'GOOD1'MSG2 = 'EXCELLENT' 
PRINT*, MSG1, MSG2
END
```
#### **Solution:**

GOOD1EXCEL

Notice that there is no automatic blanks between the values of character variables.

A character variable can be used to initialize another character variable as follows:

```
CHARACTER BTYPE1*3 , BTYPE2*3 
BTYPE1 = 'AB+'BTYPE2 = BTYPE1
```
Both variables, BTYPE1 and BTYPE2, contain the character string 'AB+'.

#### **10.1.2 Comparison of Character Strings**

To perform the comparison, the following points have to be considered:

1. A collating sequence includes all possible characters from lowest to the highest values. Two standard sequences are known: ASCII (American Standard Code for Information Interchange) and EBCDIC (Extended Binary Coded Decimal Interchange Code). In the following table the number that represent a character is equal to the sum of its row number and column number.  $\phi$  represents the space character. Gaps in the tables represent unprintable or control characters.

#### **ASCII Table**

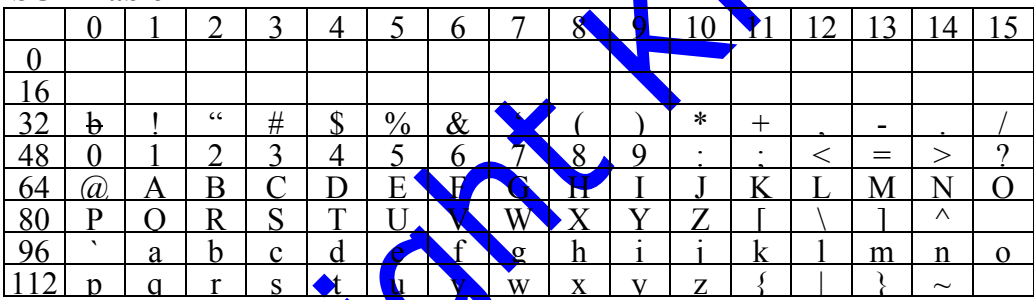

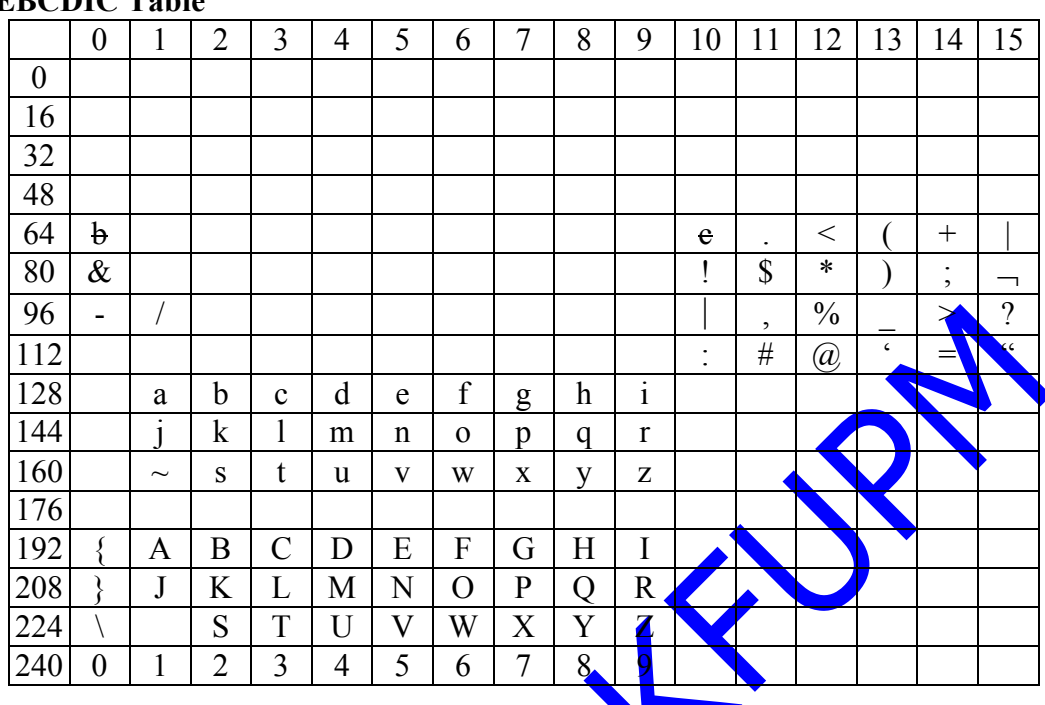

#### **EBCDIC Table**

These sequences are based on the numeric value used to represent a character in order to store that character in the computer memory. The ASCII and the EBCDIC sequences use different numeric values for each character. An important point to note here is that the numeric values associated with alphabetic characters do not appear in a continuous numeric sequence in either the ASCII or the EBCDIC character sets. But the numeric values of numeric characters ('0','1', etc.) appear in a continuous sequence in both character sets. Also note that the numeric characters appear after the alphabetic characters in the EBCDIC collating sequence while they appear before in the ASCII collating sequence.

- 2. All of the relational operators: .EQ. , .NE. , .LT. , .LE. , .GT. and .GE. can be used to compare character strings.
- 3. In order to compare two strings they must be equal in length. If one string is shorter than the other, FORTRAN adds blanks to the right of the shorter string so that they become of equal length.

The comparison of two strings starts from left to right character by character.

- In order for two strings to be equal, they must be identical, character by character. For example, the string 'ICS ' is not equal to ' ICS' because of different position of the blank character.
- 6. If a character string is less than another character string, it is implied that the first string precedes the second string in the order indicated in the collating sequence. Thus 'ABC' is less than 'BCD'.
- 7. For clarity, sometimes, we use b to represent a blank.

**Example:** *What will be printed be the following program?*

```
CHARACTER WORD1*5 , WORD2*5 
WORD1 = 'MAN'WORD2 = 'WOMAN' 
IF (WORD1 .LT. WORD2) THEN
   PRINT*, WORD1 
ELSE
   PRINT*, WORD2 
ENDIF
END
```
**Solution:** To perform the comparison between WORD1 and WORD2 in the above program, two blanks have to be added to the right of WORD1 to be equal in length with WORD2; an equivalent statement would be **WORD1** = '**MANbb'**. Since M sless than W in the collating sequence the output would be:

#### MAN

#### **10.1.3 Extraction of Substrings**

Each character in a string of size N can be referred to by a number called a character position. The first position in a string is character position I and the last character is character position N. By specifying a starting position and a stopping position in a string, we can identify parts of a string called the *substring* . If TEXT is a character variable of size N, then  $TEXT(I:J)$  is a substring starting with the Ith character of TEXT and ending with the Jth character of TEXT, where I and Lare integer values. J must be greater than or equal I; otherwise an execution error would occur. In addition, both I and J must be in the range 1,2,3,...n; otherwise they would not correspond to any character position within the variable. If I is omitted  $\sum_{k=1}^{\infty} T_k^T(X)$ , it is assumed to be 1. If J is omitted (i.e.  $TEXT(I:))$ , it is assumed to be N.

**Example 1:** *What will be printed be the following program?*

```
CHARACTER *10 A,
      A = 'FORTRAN 77' 
     B = 'PASCAL' 
      PRINT 10, A(1:4) , A(9:) , B(:3) 
10 FORMAT (' ' , A4, 2X, A2, 2X, A3) 
      END
```
**Solution:**

....+....1....+....2....+....3....+....4. FORT 77 PAS

**Example 2:** *Vowel Determination: Write a program that reads a character string of length 100. The program should print all the vowels in the string.*

**Solution:**

```
CHARACTER TEXT*100 , VOWELS(5)*1 
      READ*, (VOWELS(K), K = 1, 5) 
      READ*, TEXT 
     DO 10 I = 1, 100
         DO 20 J = 1, 5
            IF (TEXT(I:I) .EQ. VOWELS(J)) PRINT*, VOWELS(J) 
20 CONTINUE
10 CONTINUE 
     END
```
**Example 3:** *What will be printed be the above program if the input is*: 'A' 'E' 'I' 'O' 'U'

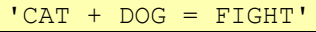

#### **Solution:**

A O I

### **10.1.4 String Concatenation**

New character strings may be formed by combining two or more character strings. This operation is known as concatenation and is denoted by a double slash placed between the character strings to be combined.

**Example:** *What will be printed be the following program?*

```
CHARACTER DAY*2, MONTH*3, YEAR*4 
     DAY = '03'MONTH = 'MAY'YEAR = '1993'PRINT 55, MONTH//DAY//YEAR,MONTH//'-'//DAY//'-'//YEAR
55 FORMAT (' ',A9, 5X, A13) 
     END
```
#### **Solution:**

....+....1....+....2....+....3....+....4. MAY031993 MAY-03-1993

### **10.1.5 Character Intrinsic Functions**

Just as there are some intrinsic functions for numeric data such as INT, REAL, SQRT, and MOD, there are a number of **intrinsic functions** designed for use with character strings. These functions are:

### **10.1.6 Function INDEX(c1 , c2)**

The function **INDEX** takes as arguments two character strings c1 and c2. The functions returns an integer value  $g$  ving the first occurrence of string c2 within string c1; otherwise zero is returned.

**Example 1:** *What will be printed be the following program?*

```
CHARACTER FRUIT*6 
FRUIT = 'BANANA' 
PRINT*, INDEX(FRUIT,'NA') 
END
```
**Solution:**

3

**Example 2:** *What will be printed be the following program?*

```
CHARACTER STR*18 
STR = 'TO BE OR NOT TO BE' 
K = INDEX(STR, 'BE')
J = INDEX(STR(K+1:), 'BE') + K
PRINT*, K , J 
END
```
**Solution:**

4 17

Notice that the value of J represent the location of the second occurrence of the string 'BE' in STR.

#### **10.1.7 Function LEN(c)**

The function **LEN** takes as an argument one character string c. It returns the integer length of the string c. The function is used primarily in functions and subroutines that have character string arguments.

**Example 1:** What will be printed the following program segment:

```
CHARACTER TEXT*10
PRINT*, LEN(TEXT)
```
#### **Solution:**

10

**Example 2:** *Frequency of Blanks: Write a function that accepts a character string and returns the number of blanks in the string.*

**Solution:**

```
INTEGER FUNCTION NB(X) 
     CHARACTER * (*) X 
     NB = 0DO 10 I = 1, LEN(X)
         IF (X(I:I) . EQ. ' ') NB = NB + 1
10 CONTINUE
     RETURN
     END
```
### **10.1.8 Function CHAR(i)**

The function **CHAR** takes as an argument an integer value **i** and returns the ith character in the collating sequence.

**Example:** *What is the output of the following program?*

```
INTEGER N
N = 65PRINT*, CHAR(N) 
END
```
**Solution:** *Assuming ASCI code representation the program will print*

**A**

# **10.1.9 Function ICHAR(c)**

**ICHAR** the function is the reverse of function **CHAR**. It takes as an argument a single character c and returns its position in the collating sequence. The first character in the collating sequence corresponds to position 0 and the last to  $n-1$ , where n is the number of characters in the collating sequence.

**Example 1:** *What is the output of the following program?*

```
INTEGER J
J = ICHAR('C') - ICHAR('A')PRINT*, J 
END
```
**Solution:** *Assuming ASCI code representation the program will print*

 $\overline{\phantom{a}}$  2

**Example 2:** *Character Code Determination: What is the output of the following program?* 

```
CHARACTER CH(26)*1 
      INTEGER CODE(26) 
          READ*, CH 
      DO 10 I = 1, 26
          CODE(I) = <b>ICHAR</b>(CH(I))10 CONTINUE
          PRINT*, CODE 
      END
```
*Assume the input is*

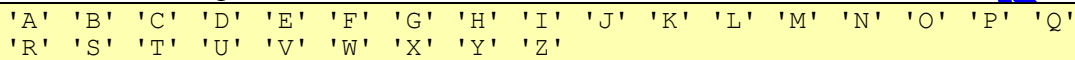

#### **Solution:**

```
193 194 195 196 197 198 199 200 201 209 210 211 212 213 214 215 216 
217 226 227 228 229 230 231 232 233
```
#### **10.1.10 Functions LGE, LGT, LLE, LLT**

These functions allow comparisons to be made based on an ASCII collating sequence. They produce one of the two logical values: .TRUE. .FALSE.. Each function takes as arguments two character strings. The function LGE(STRG1, STRG2) is true if STRG1 is greater than or equal to STRG2. The LGT,  $\mathbf{L}$  LE, LLT functions perform the comparisons *greater than* , *less than or equal* and *less than* respectively. For example, LLT('ABC', 'XYZ') would produce a .TRUE value.

### **10.2 N-Dimensional Arrays**

In chapter 5, one-dimensional and two-dimensional array data structures were introduced. FORTRAN provides for arrays of up to seven dimensions. A two dimensional array data structure is one that varies in two attributes, a three dimensional array data structure is one that varies in three attributes, a four dimensional array data structure is one that varies in four attributes, and an N dimensional array data structure is one that varies in  $N$  attributes. Because of similarities between two and higher dimensional arrays, this section presents three dimensional arrays only. Higher dimensional arrays are treated similarly. An example of three-dimensional arrays is the grades of students in several classes for several quizzes; such an array is declared in FORTRAN<sup>as</sup>

```
REAL GRADES (50 , 5 , 4)
```
Where we have 50 students, 5 quizzes and 4 classes. In three dimensional arrays, as in two-dimensional arrays, the elements are stored *column-wise* with the first subscript changing fastest, the second subscript changing more slowly, and the third subscript changing the slowest. For the array declaration

**REAL** A (2)

The elements are stored in the following order:

- $A(1,1,1)$
- $A(2,1,1)$
- $A(1,2,1)$
- $A(2,2,1)$  $A(1,1,2)$  $A(2,1,2)$  $A(1,2,2)$
- $A(2,2,2)$

To access a three-dimensional array, a nesting of three **DO** loops is common. Also an implied **DO** loop can be used.

#### **Example**

*If we have the declaration:*

**INTEGER** A (3, 4, 5)

*then the following three READ statements do the same job of storing data in the three dimensional array A:*

**READ\***, A

**READ\***,  $((A((I, J, K), I = 1, 3), J = 1, 4), K = 1, 5)$ 

```
DO 10 K = 1, 5
         DO 10 J = 1, 4
            DO 10 I = 1, 3
                READ* , A (I, J, K) 
10 CONTINUE
```
### **10.3 Double Precision Data Type**

Some applications require that calculations are performed with more precision than is normally provided by the real data type. The real data type has only seven significant digits, while the double precision data type has fourteen digits of significance.

### **10.3.1 Double Precision Definition**

To declare variables of double precision type we use **DOUBLE PRECISION** statement as follows:

```
DOUBLE PRECISION LIST OF VARIABLES
```
or

**REAL**\*8 LIST OF VARIABLES

### **10.3.2 Double Precision Operations**

The operations that are done on variables declared as double precision will be carried out internally with fourteen significant digits. All the operations that are done on real data type, can also be done on double precision data type such as addition, subtraction, multiplication, division, and exponentiation. Expressions that involve mixed types like double precision, real, and integer will be converted automatically to double precision.

Reading double precision variables is possible and up to fourteen digits to the right of the decimal point are taken from the input stream. Printing double precision values is also possible and the output will show fourteen digits to the right of the decimal point if no formatting is used. The **FORMAT** statement can be used to print double precision

values, the **D** specification may be used to print double precision numbers. **Dw.d** format specifier is used where **w** represents the total width and **d** represents the number of digits to the right of the decimal point.

#### **10.3.3 Double Precision Intrinsic Functions**

There is a large number of mathematical functions that has real arguments and/or real results. There exists an extension to these functions to work with double precision with only one simple change, which is prefixing the function name with the letter **D** like DSIN(DX), DLOG(DX), DEXP(DX), DABS(DX), etc. DX indicates that the argument to these functions is of the type double precision.

## **10.4 Complex Data Type**

Some applications require that calculations are performed using complex numbers rather than real numbers. A complex number is represented by two real numbers where the first is the real part and the second is the imaginary part.

### **10.4.1 Complex Data Type Definition**

To declare variables of complex type, the following declaration statement should be used in your program:

COMPLEX LIST OF VARIABLES

### **10.4.2 Complex Operations**

The complex constants appear in the **program** as two real numbers separated by a comma and enclosed between a pair of parentheses as shown below:

**Example 1**

COMPLEX VALUE  $VALUE = (2.0, 3.0)$ 

The operations that are done on variables defined as complex will be carried out in the same way as defined mathematically. Here is the definition of some of these operations:

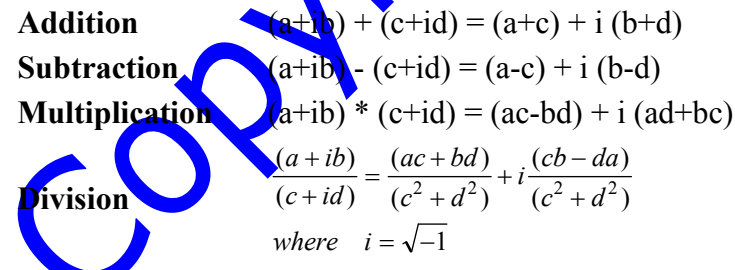

When a complex variable is read, two real numbers are taken from the input stream; one for the real part and the other for the imaginary part. Printing a complex variable will result also in two real numbers representing the real part and the imaginary part. If formatting is to be used then two **FORMAT** specifies are needed of type **F**.

### **10.4.3 Complex Intrinsic Functions**

There is a large number of mathematical functions that has real arguments and/or real results. There exists an extension to these functions to work with complex type with only one simple change which is prefixing the function name with the letter **C** like  $CSIN(CX)$ ,  $CLOG(CX)$ ,  $CEXP(CX)$ ,  $CABS(DX)$ , etc.  $CX$  indicates that the argument to these functions is of the complex type. In addition there are four functions for complex type which are:

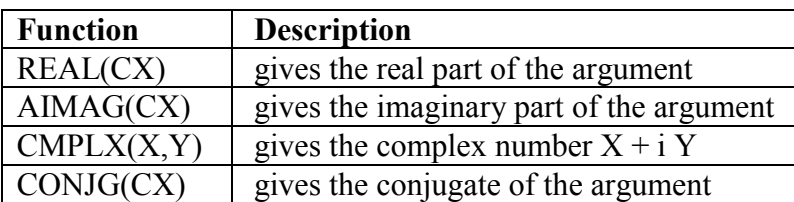

### **10.5 Exercises**

1. What will be printed by the following programs?

```
1. CHARACTER X(1:2)*2
      READ*, X
      PRINT 11, X
11 FORMAT (1X, 2X, I2, 2X, I2)
     END
```
Assume the input is:

'12' '34'

```
2. CHARACTER INPUT*60, SPACE*1
     INTEGER KK, JJ
     INPUT = 'THIS IS A TEST.'
     SPACE = 'KK = 110 JJ = INDEX(INPUT(KK:), SPACE)
     KK = KK + JJPRINT*, INPUT(:KK-1)
     IF (KK.LT.INDEX(INPUT,'.')) GOTO 10
     END
```

```
3. CHARACTER STR*10
      INTEGER LL, J, NUM
      STR = '1234'LL = INDEX(STR, ' '')NUM = 0DO 10 J = LL-1, 1, -1NUM = NUM + (ICHAR(STR(J:J)) - ICHAR('0')) *10**J10 CONTINUE
     PRINT*, NUM
     END
```

```
4. CHARACTER*7 STR, SUB*6
     INTEGER L, K
     L = 3SUB = 'AA'STR = '++++++'K = INDEX(SUB, '')
     IF (K.NE.0) L = LEN(STR) - K + 1STR (L/2+1:) = SUB(.K-1)PRINT*, STR, K, L
     END
```
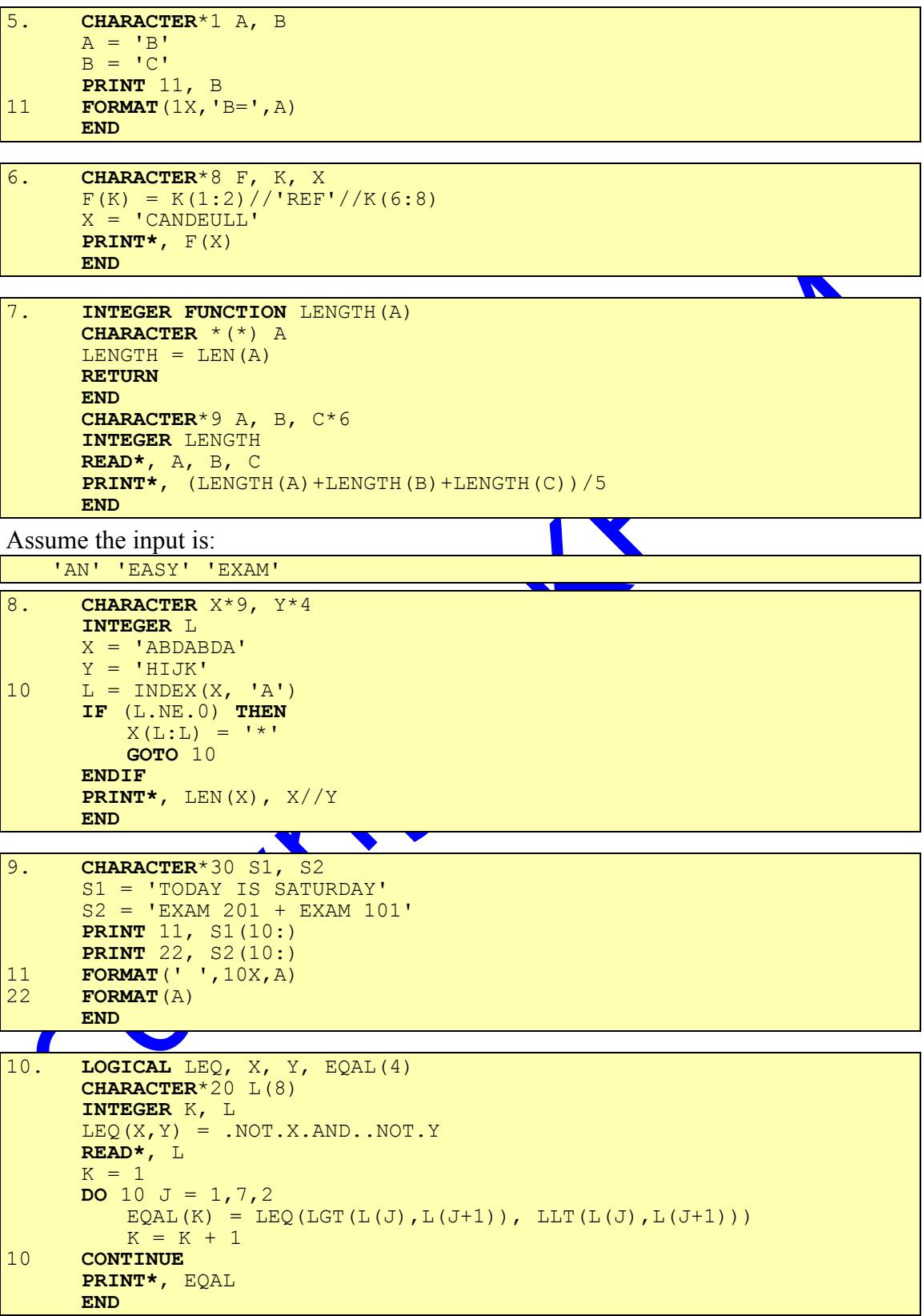

Assume the input is:

```
'EXAM DAY','VACATION DAY','SUCCESS','FAILURE'
    'EASY','DIFFICULT','BE HAPPY','BE HAPPY'
11. INTEGER WC, CC, J, K
      CHARACTER SENT*30, BLANK
      WC = 0SENT = 'I HAVE FORTRAN CLASSES.'
      J = 0BLANK = 'CC = <b>INDEX</b>(SENT(J+1:), ' .') - 110 K = \text{INDEX}(\text{SENT}(\text{J}+1:), \text{BLANK})IF (K.NE.0 .AND. J.LT.CC) THEN
          WC = WC + 1J = KGOTO 10
      ENDIF
      IF (CC.NE.0) WC = WC + 1CC = CC - WC + 1PRINT*, WC, CC, J
      END
12. CHARACTER*1 FUNCTION LCHAR(STR)
      CHARACTER*20 STR
      INTEGER LAST
      LAST = 2010 IF (STR(LAST:LAST).EQ.' ') THEN
         LAST = LAST - 1GOTO 10
      ENDIF
      LCHAR = STR(LAST:LAST)RETURN
      END
      CHARACTER LCHAR*1, LINE*20
      READ*, LINE
      PRINT*, LCHAR(LINE)
      END
Assume the input is:
    'GOOD FINAL EXAM'\mathcal{O}
```

```
13. SUBROUTINE INSERT(STR,SUBSTR,AFTER,RESULT,FLAG)
      CHARACTER *(*) STR, SUBSTR, AFTER, RESULT
      LOGICAL FLAG
      INTEGER IPOS
      IPOS = INDEX(STR,AFTER)
      IF (IPOS.EQ.0) THEN
         FLAG = .FALSE.
      RETURN
      ENDIF
      FLAG = .TRUE.
      LENAFT = LEN(AFTER)
      LENWOR = LEN(SUBSTR)
      LENSTR = LEN(STR)INSPOS = IPOS+LENAFT
      RESULT = STR(:INSPOS)//SUBSTR//STR(INSPOS:)
     RETURN
     END
      CHARACTER STR*13, S1*7, S2*3, RES1*22, RES2*28
      LOGICAL FLAG
      READ*, STR
      READ*, S1, S2
      CALL INSERT(STR,S1,S2,RES1,FLAG)
      READ*, S1, S2
      CALL INSERT(RES1,S1,S2,RES2,FLAG)
      IF (FLAG) THEN
      PRINT 5, RES2
      ELSE
      PRINT 6
      ENDIF
5 FORMAT(' ', 'RESULT = "', A, "")
6 FORMAT(' ','NO MATCH')
      END
Assume the input is:
   'ICS 101 EXAM'
   'FORTRAN', '101'
   'FINAL','101'
14. CHARACTER*4 ONE, TWO, THREE, FOUR
      ONE = ' +'TWO = ONE // ONE
      THREE = ONE // TWO
      FOUR = TWO // (ONE // ONE)
```
**PRINT\***, 'ONE =', ONE **PRINT\***, 'TWO =', TWO **PRINT\*,** 'THREE=', THREE **PRINT\***, 'FOUR =',FOUR

**END**

```
15. CHARACTER CH*3
      INTEGER A(3),I, J, K, L, M, N
      READ*, (A(J),J=1,2)
      L = 1M = 2N = 1CH = 'ICS'DO 10 I = 1,2
          DO 20 J = L, M, N
              PRINT*, (CH(K:K),K=1,A(J))
20 CONTINUE
          K = LL = MM = KN = -110 CONTINUE
      END
Assume the input is:
1 2
2. How many characters one can store in each variable in the following declaration?
CHARACTER*10 A, B(-2:3), C(2,5:10)*5
3. Assume that the only declaration statements in a FORTRAN program are the
following:
INTEGER A(1:10),B(3,5)
CHARACTER*7 NUM(50), NAME, CH, C
Which of the following statement(s) is (are) correct FORTRAN statement(s)?
1. NUM(2)(2:2) = '2'2. A(3:3) = 2<br>3. (A(K)) = A(A(K) = A(K) + 2, K = 1,10)4. NAME(.3) = NAME(3:)<br>5. NUM(2) = B(2, 2)NUM(2) = B(2, 2)4. From the INPUT strings :
'THIS' 'ASY' 'VERY' 'EXAM'
generate the message 
THIS IS EASY
by completing the print statement in the following program
CHARACTER A(2,2)*4
READ*, A
PRINT*,
END
Hint (Use substring and concatenation of the INPUT strings)
5. Complete the missing parts to produce the expected output:
CHARACTER*11 NAME, COURSE*6
NAME = 'COMPUTER'
COUNSE = 'ICS101'NAME((1)) = COURSE((2))
PRINT*, NAME
END
The expected output :
COMPUTER101
```
- Q6) A palindrome is a word of text that is spelled the same forward and backward. The string 'RADAR' is an example of palindrome. Write a FORTRAN program to tell whether an INPUT string of length 60 is a palindrome or not.
- 7. Write a FORTRAN program that will do the following :
	- Read N, the number of students.
	- Read N data lines, each line contains a student ID, major, course code and grade. The program stores the data into a two-dimensional character array (CLASS) of size  $20\times4$  such that each element has a length of 7 characters.
	- Print all those students who have a major CE and a course code ICSNN and a grade A.
- 8. Write a FORTRAN program which reads a character string STR of length 7 characters, and an integer array LIST of 7 elements. Then the program should print the string in the order of the numbers stored in the array LIST.

For example: If  $STR = 'RNFROTA'$  and  $LIST = 3516472$ 

Then your program outputs the 3rd, 5th, 1st,... characters from ST

The output should look like the following (Use **FORM**)

....+....1....+....2....+....3....+....4. DECODED STRING = FORTRAN

Assume the following data:

'RNFROTA' 3,5,1,6,4,7,2

9. Write a FORTRAN program that accepts a string INPUT (at most 60 characters long), and a string PAT (exactly one character long). Then it should find the number of times string PAT is found in the string INPUT and replace every occurrence of PAT by '\*'.

10. Consider the following FORTRAN statements

**CHARACTER**  $*$  3 STR $*5$ , STR = 'APPLE'

Which of the following statements will place the string APL in variable  $X$ ?

```
i. X = STR(1:1) // STR(3:3) // STR(4:4)<br>ii. X = STR(1:1) // STR(3:4)X = STR(1:1)//STR(3:4)iii. X = \text{STR}(1:2) // \text{STR}(3:4)<br>iv. X = \text{STR}(.2) // \text{STR}(3:)X = \text{STR}(:,2) // \text{STR}(3:)
```
11. Write a FORTRAN program that:

a) Reads a sentence of upto 70 characters long.

- b) Replaces each blank within the sentence by the character '\$' and prints out the new sentence.
- c) Places each vowel in the sentence into a new character string called NEW and prints out the string NEW.

Note: The sentence is terminated by a full stop.

Vowels are alphabets A, E, I, O and U.

### **10.6 Solutions to Exercises**

Ans 1.

1. ERROR: TYPE MISMATCH IN **FORMAT**

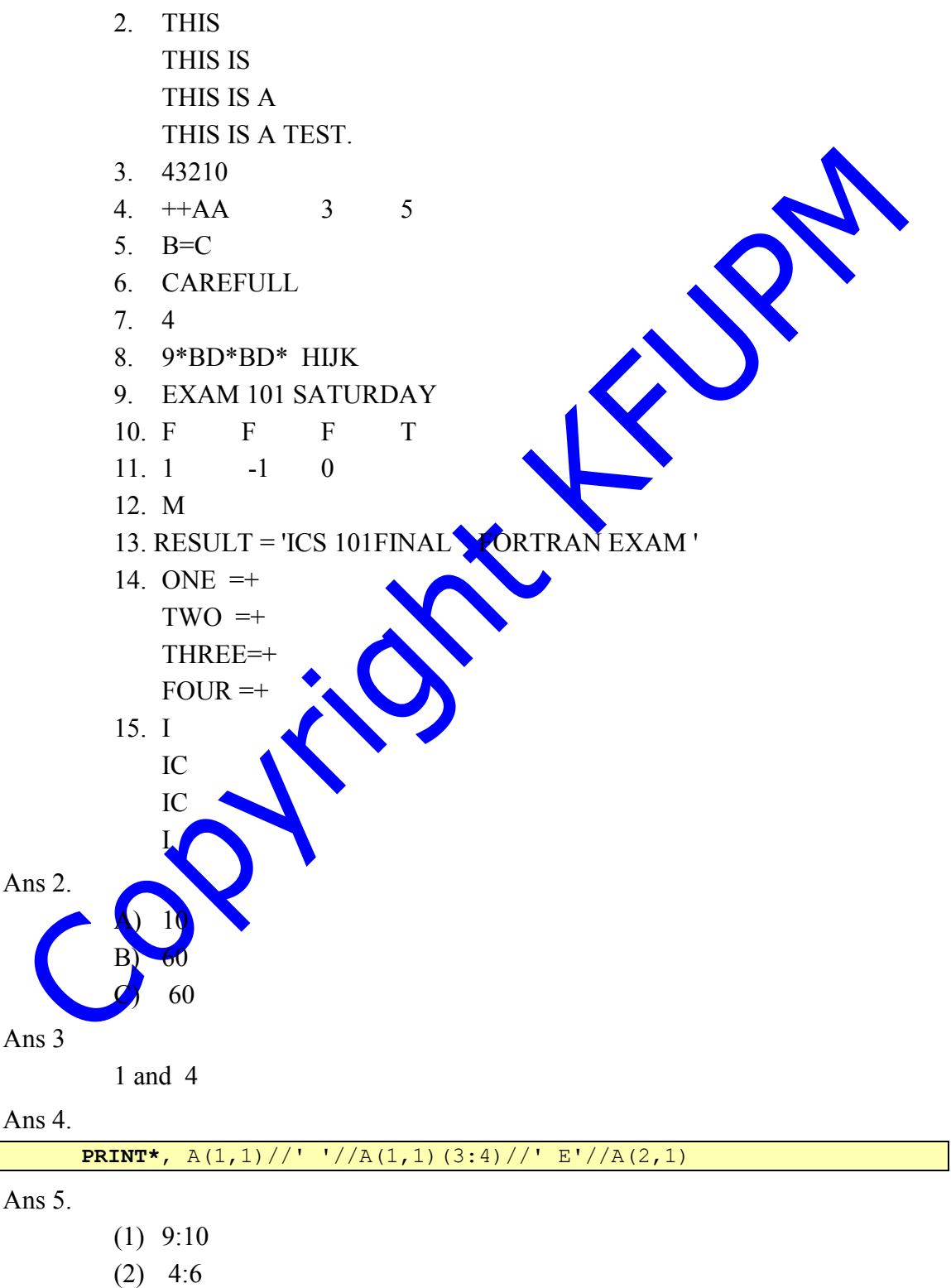

#### Ans 6.

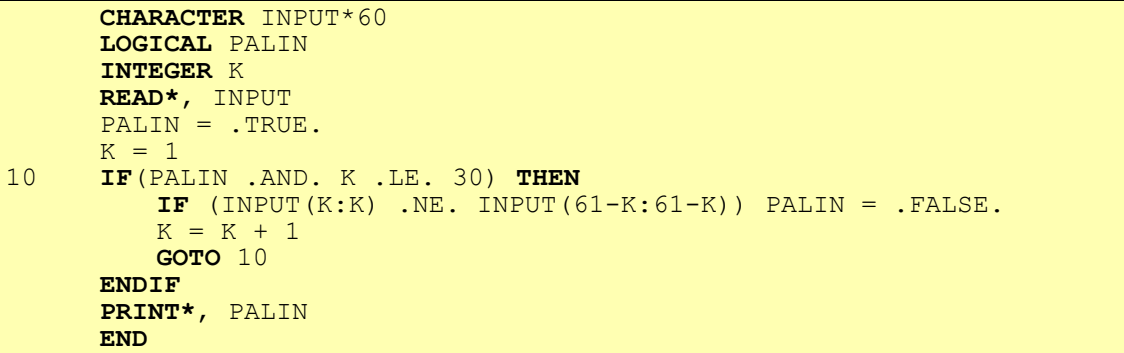

Ans 7.

```
CHARACTER*7 CLASS(20,4)
      LOGICAL COND1, COND2, COND3
      INTEGER K, N
      READ*,N
      DO 10 K = 1, N
         READ*, (CLASS(K, J), J = 1, 4)10 CONTINUE
      DO 20 K = 1 , N
         COND1 = CLASS(K, 2) .EQ. 'CE'\text{COND2} = \text{CLASS}(K, 3) . EQ. 'ICS101'
         COND3 = CLASS(K, 4) .EQ. 'A'IF(COND1 .AND. COND2 .AND. COND3) PRINT*,CLASS(K,1)
20 CONTINUE
      END
```
Ans 8.

```
CHARACTER STR*7
     INTEGER LIST(7)
     INTEGER K
     READ*, STR
      READ*, (LIST(K), K = 1 , 7)
      PRINT1, (STR(LIST(K): LIST(K)), K = 1, 7)1 FORMAT(1X, 'DECODED STRING = ', 7A)
     END
```
Ans 9.

```
CHARACTER INPUT*60, PAT*1
     READ*, INPUT
     READ*, PAT
     NT = 010 K = INDEX(INPUT, PAT)
      IF (K .NE. 0) THEN
         NT = NT + 1INPUT(K:K) = ' *'GOTO 10
      ENDIF
      PRINT*, 'THE NUMBER OF TIMES PAT OCCURRED = ', NT
      END
```
Ans 10.

I amd II

Ans 11.

```
CHARACTER SENT*70, NEW*70, VOWLS*5
     INTEGER K, M
     READ*, SENT
     VOWLS = 'AEIOU'
     NEW = '10 K = INDEX(SENT, '')IF (K .NE. 0) THEN
         SENT(K:K) = '$'
         GOTO 10
     ENDIF
     PRINT*, SENT
     M = 0DO 20 K = 1, 70
         IF (INDEX(VOWLS , SENT(K:K)) .NE. 0) THEN
            M = M + 1NEW(M:M) = SENT(K:K)ENDIF
20 CONTINUE
     PRINT*, NEW
     END
```
CONT

This Copy was edited & prepared by Husni Al-Muhtaseb as part of KFUPM open Course initiative

I

# Index

-, 14  $'$ ', 160 '-', 160 '+', 160 '0', 160 '1', 160 \*, 14 \*\*, 14 +, 14 **.AND.**, 17, 18 .EQ., 19 **.FALSE.**, 10 .GE., 19 .GT., 19 .LE., 19 .LT., 19 .NE., 19 **.NOT.**, 17, 18 **.OR**, 17 .OR., 18 **.TRUE**, 10 /, 14 1-D, 117 2-D array, 141

**CALL**, 64 *carriage control*, 159, 169 central processing unit, 2 **CHAR**, 206 **CHARACTER**, 13 Character Assignment, 201 character constant, 10 character position, 204 character variables, 13 **CLOSE**, 172 column-wise, 142 comment, 6 comparison, 202 compiler, 3, 5 complex type, 210 constant, 9 continuation, 5 **CONTINUE**, 93 COS, 61

binary operation binary syst

**—D—**

**—B—**

**—C—**

**D** specification, 209 *data*, 9 Declaration of a character array, 118 Declaration of a logical array, 118 Declaration of a real array, 118 Declaration of an integer array, 117 declaration statement, 11, 12, 13 declaration statement., 117 decreasing, 189 digits, 10 **DIMENSION**, 118, 141 division, 13 **DO**, 91, 92 double precision, 209

**—A— A** specification 16 ABS, 61 actual arguments, 56 Add<mark>it</mark>ion, 13 arguments, 56 arithmetic expression, 14 arithmetic operations, 13 Arithmetic Operators, 14 array declaration, 141 arrays, 117 ascending, 189 ASCII, 202 assembler, 3 assignment statement, 20

double spacing, 160 dummy arguments, 56

#### **—E—**

EBCDIC, 202 editor, 5 **END**, 6, 56 evaluation, 14 EXP, 61 *explicit* definition, 11 exponentiation, 13

**—F—**

**F** specification, 163 FILE, 170 files, 169 **FORMAT**, 159, 209, 210 function, 56 function body, 56 functions, 55

#### **GOTO**, 97

**—H—**

**—I—**

**—G—**

Hardware, 2 header, 56 high level language, 3

**I** specification, 160 **ICHAR**, 207 **IF**, 36, 42 **IF-ELSE**, 35 **IF-ELSEIF**, 38 **IF**-**THEN**, 97 implicit definition, 1 **Implied** loops, 102 *increment*, 93 *index*, 93, 117, 205 *initial*, 93 inner loop, 95 input arguments, 63 input devices input statement, 22 INT, 61 **INTEGER**, 11 integer constant, 9 integer operator, 15 integer variable, 11 intrinsic function, 61 intrinsic functions, 205

**—K** keyboard, 2 **—L— L** specification, 168 **LEN**, 206 LGT, 207 *limit*, 93 literal specification, 167 LLE, 207 LLT, 207 LOG, 61 LOG10, 61 **LOGICAL**, 12 logical constant, 10 logical expression, 19 Logical operations, 17 Logical variables, 12 *loop*, 91  $loop$ *body* **—M** main program, 56 mainframe, 1 memory, microcomputers, 1 minicomputers, 1 nixed-mode operator, 15 MOD, 61 mouse, 2 multiplication, 13 **—N—** N dimensional array, 208 natural language, 2 nested **DO** loops, 95 Nested implied loops, 103 Nested WHILE Loops, 99 new page, 160

#### **—O—**

one-dimensional array, 117 **OPEN**, 169, 171 order, 189 outer loop, 95 output arguments, 63 *output buffer*, 159 output devices, 2 output statements, 24

**—P—**

parameters, 56 parameters of **DO** loop, 93 Personal computers, 1

power, 14 precedence. *See* priority precedency, 14 **PRINT**, 24, 159 printer, 2 printing an array, 121 Printing Two-Dimensional Arrays, 145 priority, 14, 18, 19 program, 3, 5

**—R—**

**—S—**

**READ**, 22, 170 reading arrays, 119 **REAL**, 12, 61 real constant, 9 real operator, 15 real variable, 12 relational expression, 19 relational operators., 19 Repetition, 91 **RETURN**, 56, 63 **REWIND**, 172 right-justified, 160 row-wise, 142

scientific notation, 9 screen, 2 Searching, 189 Sequential search, 191 SIN, 61 single quote, 10 single spacing, 160 Software, 3 Sorting, 189 special characters, 11 SQRT, 61 statement, 5 statement function, 61 statement number, 105 step-wise refinement. *See* topdown design **STOP**, 6 subprogram,

subprograms, 55, 103 subroutine, 63 subroutines, 55 subscript, 117 *substring*, 204 subtraction, 13 successive refinement. *See* topdown design *swapping*, 124

**—T—**

**—U—**

**—V—**

**—W—**

TAN, 61 *termination condition*, 91 three-dimensional array, 208 top down design, 55 top-down design, 4 triple spacing, 160 two-dimensional array

unary operations UNIT, 170

variable name, 10 Variables, 10

**WHILE**, 91 WHILE loop, 96 **WRITE**, 171

**—X—**

**X** specification, 166

**—Z—**

**zero-trip**, 94